## Package 'brainR'

October 12, 2022

<span id="page-0-0"></span>Type Package Title Helper Functions to 'misc3d' and 'rgl' Packages for Brain Imaging Version 1.6.0 Date 2019-12-03 Maintainer John Muschelli <muschellij2@gmail.com> Description This includes functions for creating 3D and 4D images using 'WebGL', 'rgl', and 'JavaScript' commands. This package relies on the X toolkit ('XTK', <<https://github.com/xtk/X#readme>>). License GPL-2 LazyData true Depends rgl, misc3d, oro.nifti Imports grDevices RoxygenNote 7.0.1 Encoding UTF-8 Suggests servr NeedsCompilation no Author John Muschelli [aut, cre] Repository CRAN Date/Publication 2019-12-05 06:50:02 UTC

### R topics documented:

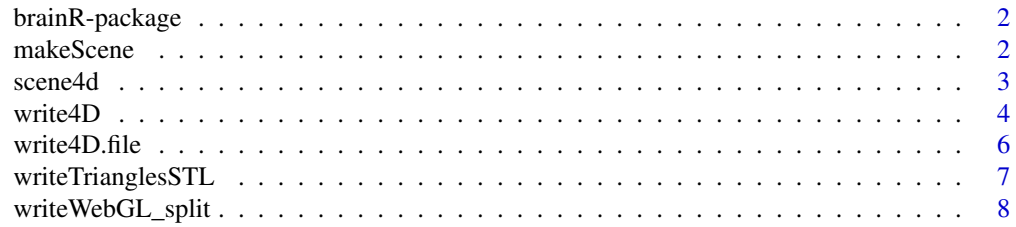

#### <span id="page-1-0"></span> $\blacksquare$

#### Description

Brain Template from Copyright (C) 1993-2009 Louis Collins, McConnell Brain Imaging Centre, Montreal Neurological Institute, McGill University 6th generation non-linear symmetric brain

#### Author(s)

John Muschelli<muschellij2@gmail.com>

#### References

G. Grabner, A. L. Janke, M. M. Budge, D. Smith, J. Pruessner, and D. L. Collins, "Symmetric atlasing and model based segmentation: an application to the hippocampus in older adults", Med Image Comput Comput Assist Interv Int Conf Med Image Comput Comput Assist Interv, vol. 9, pp. 58-66, 2006.

#### See Also

[contour3d](#page-0-0), [rgl](#page-0-0)

makeScene *Make Leveled Scene*

#### **Description**

Make scene returns a list of levels - but makes them mutually distinct. So if cutoff 0.1, 0.2, then  $0.1 \le x \le 0.2$  is an roi, not > 0.1 and > 0.2. Different than contour 3d as these are mutually exclusive levels.

#### Usage

```
makeScene(data, cutoffs, alpha, cols)
```
#### Arguments

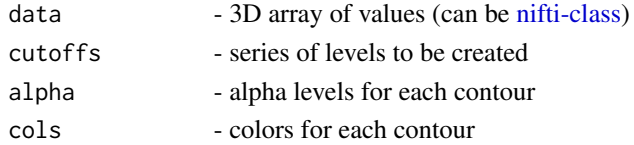

#### Value

scene with multiple objects - can be passed to [write4D](#page-3-1)

<span id="page-2-0"></span>

#### Description

This function takes in filenames, levels, and creates an output html file, with 4D elements. The html is based on XTK (https://github.com/xtk/X#readme)

#### Usage

```
scene4d(
  files,
  fnames = NULL,
  outfile = "index_4D_stl.html",
  levels = NULL,
  alpha = NULL,
  color = "white",
 useTemp = FALSE,
 MNITemp = c("1mm", "2mm"),
 objtype = "stl",
  ...
)
```
#### Arguments

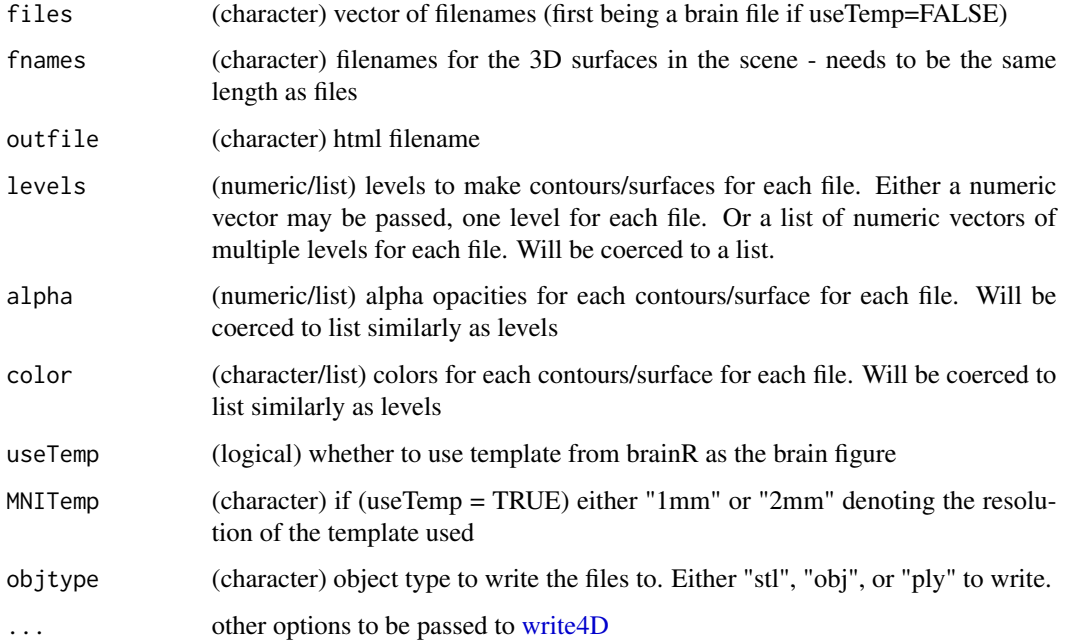

#### Examples

```
### Faster - 8mm resampled but very coarse
imgs <- paste("Visit_", 1:5, "_8mm.nii.gz", sep="")
ifiles <- sapply(imgs, system.file, package='brainR')
files = file.path(tempdir(), basename(ifiles))
file.copy(ifiles, files)
outfile <- file.path(tempdir(), "index_4D_stl.html")
scene4d(files, levels=rep(0.99, length(files)),
outfile = outfile, color= rep("blue", length(files)), useTemp=TRUE,
MNITemp = "8mm", alpha = rep(1, length(files)), rescale=TRUE )
## Not run:
imgs <- paste("Visit_", 1:5, ".nii.gz", sep="")
ifiles <- sapply(imgs, system.file, package='brainR')
files = file.path(tempdir(), basename(ifiles))
file.copy(ifiles, files)
scene4d(files, levels=rep(0.99, length(files)),
outfile = outfile,
color= rep("blue", length(files)), useTemp=TRUEge,
MNITemp = "8mm", alpha = rep(1, length(files)), rescale=TRUE )
```
## End(Not run)

#### <span id="page-3-1"></span>write4D *Wrapper to write a 4D scene*

#### Description

This function takes in a scene and writes it out to a series of files either with the stl format or obj format (see [writeOBJ](#page-0-0) and [writeSTL\)](#page-0-0)

#### Usage

```
write4D(
  scene,
  outfile,
  finames = NULL,captions = NULL,
  writefiles = TRUE,
  reprint = TRUE,
  ...
```

```
\mathcal{L}
```
#### Arguments

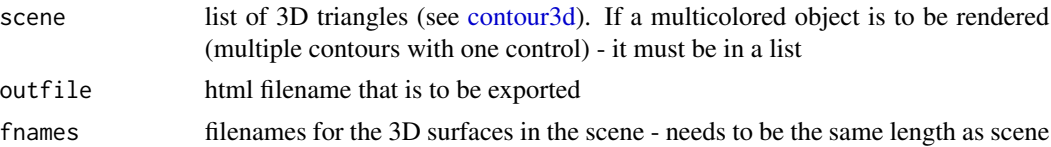

<span id="page-3-0"></span>

#### <span id="page-4-0"></span>write4D 5

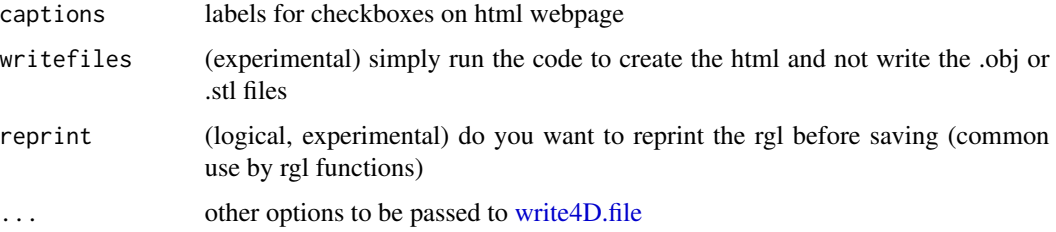

#### Examples

```
#Brain Template from Copyright (C) 1993-2009 Louis Collins,
#McConnell Brain Imaging Centre,
#Montreal Neurological Institute, McGill University
#6th generation non-linear symmetric brain
##Downsampled to 8mm using FSL fslmaths -subsamp2
template <- readNIfTI(system.file("MNI152_T1_8mm_brain.nii.gz", package="brainR")
, reorient=FALSE)
dtemp <- dim(template)
### 4500 - value that empirically value that presented a brain with gyri
### lower values result in a smoother surface
brain <- contour3d(template, x=1:dtemp[1], y=1:dtemp[2],
z=1:dtemp[3], level = 4500, alpha = 0.8, draw = FALSE)
### Example data courtesy of Daniel Reich
### Each visit is a binary mask of lesions in the brain
imgs <- paste("Visit_", 1:5, "_8mm.nii.gz", sep="")
files <- sapply(imgs, system.file, package='brainR')
scene <- list(brain)
## loop through images and thresh
nimgs <- length(imgs)
cols <- rainbow(nimgs)
for (iimg in 1:nimgs) {
mask <- readNIfTI(files[iimg], reorient=FALSE)
if (length(dim(maxk)) > 3) mask <- mask[,,,1]
### use 0.99 for level of mask - binary
  activation \leq contour3d(mask, level = c(0.99), alpha = 1,
  add = TRUE, color=cols[iimg], draw=FALSE)
## add these triangles to the list
scene <- c(scene, list(activation))
}
## make output image names from image names
fnames <- c("brain.stl", gsub(".nii.gz", ".stl", imgs, fixed=TRUE))
fnames = file.path(tempdir(), fnames)
outfile <- file.path(tempdir(), "index.html")
write4D(scene=scene, fnames=fnames, outfile=outfile, standalone=TRUE,
rescale=TRUE)
if (interactive()) {
if (requireNamespace("servr", quietly = TRUE)) {
   servr::httd(tempdir())
}
}
```
<span id="page-5-0"></span>unlink(outfile)

<span id="page-5-1"></span>write4D.file *Write a 4D scene*

#### Description

This function takes in a scene and writes it out to a series of files either with the stl format or obj format

#### Usage

```
write4D.file(
  scene = NULL,
 outfile = "index_4D.html",
 fnames,
 visible = TRUE,
  opacity = 1,
  colors = NULL,
  captions = ",
  standalone = FALSE,
  rescale = FALSE,
  index.file = system.file("index_template.html", package = "brainR"),
  toggle = "checkbox",
 xtkgui = FALSE
)
```
#### Arguments

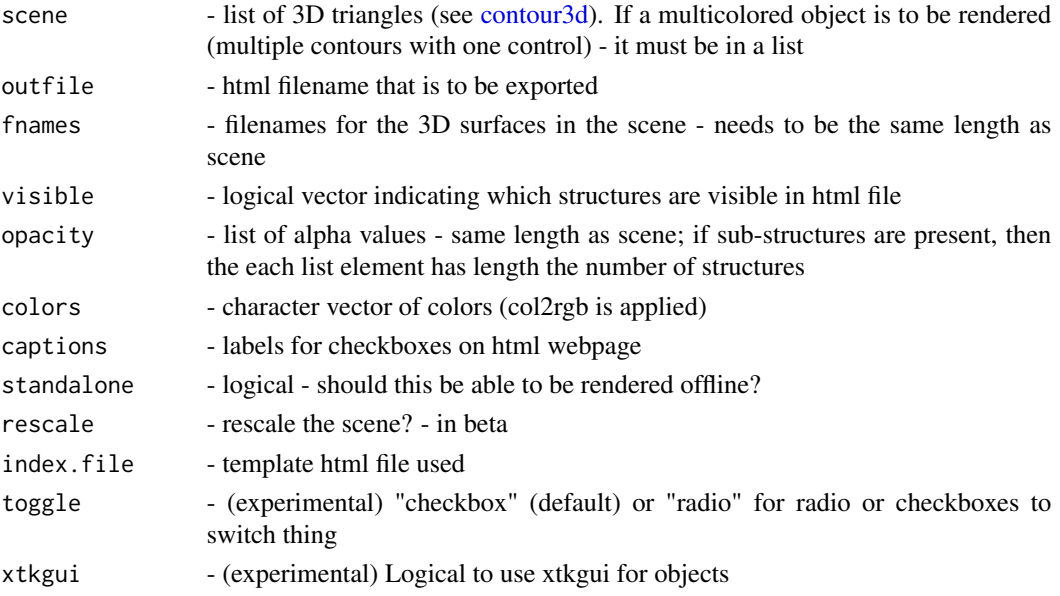

#### <span id="page-6-0"></span>writeTrianglesSTL 7

#### See Also

[writeOBJ](#page-0-0), [writeSTL](#page-0-0), [contour3d](#page-0-0)

#### Examples

```
template <- readNIfTI(system.file("MNI152_T1_8mm_brain.nii.gz", package="brainR")
, reorient=FALSE)
dtemp <- dim(template)
### 4500 - value that empirically value that presented a brain with gyri
### lower values result in a smoother surface
brain <- contour3d(template, x=1:dtemp[1], y=1:dtemp[2],
z=1:dtemp[3], level = 4500, alpha = 0.8, draw = FALSE)
### Example data courtesy of Daniel Reich
### Each visit is a binary mask of lesions in the brain
imgs <- paste("Visit_", 1:5, "_8mm.nii.gz", sep="")
files <- sapply(imgs, system.file, package='brainR')
scene <- list(brain)
## loop through images and thresh
nimgs <- length(imgs)
cols <- rainbow(nimgs)
for (iimg in 1:nimgs) {
mask <- readNIfTI(files[iimg], reorient=FALSE)
if (length(dim(mask)) > 3) mask <- mask[,,,1]
### use 0.99 for level of mask - binary
  activation <- contour3d(mask, level = c(0.99), alpha = 1,
  add = TRUE, color=cols[iimg], draw=FALSE)
## add these triangles to the list
scene <- c(scene, list(activation))
}
## make output image names from image names
fnames <- c("brain.stl", gsub(".nii.gz", ".stl", imgs, fixed=TRUE))
fnames = file.path(tempdir(), fnames)
outfile <- file.path(tempdir(), "index.html")
write4D.file(
scene=scene, fnames=fnames,
visible = FALSE,
outfile=outfile, standalone=TRUE, rescale=TRUE)
```
unlink(outfile) unlink(fnames)

writeTrianglesSTL *Write STL triangles (without recalling the ids)*

#### <span id="page-7-0"></span>Description

This is code extracted from [writeSTL](#page-0-0) in rgl. This allows users to write the triangles in STL without reprinting the rgl (which takes time)

#### Usage

writeTrianglesSTL(scene, con, ascii = FALSE)

#### Arguments

![](_page_7_Picture_132.jpeg)

#### Value

filename (invisible) of stl object

![](_page_7_Picture_133.jpeg)

#### Description

Adapted [writeWebGL](#page-0-0) function that splits the triangles into 65535 vertices

#### Usage

```
writeWebGL_split(ids = rgl.ids()$id, writeIt = TRUE, verb = FALSE, ...)
```
#### Arguments

![](_page_7_Picture_134.jpeg)

#### Value

if writeIt is TRUE, then returns the value from [writeWebGL.](#page-0-0) Otherwise, returns the split triangles from the rgl objects

#### writeWebGL\_split 9

#### Examples

```
## Not run:
#Brain Template from Copyright (C) 1993-2009 Louis Collins,
#McConnell Brain Imaging Centre,
#Montreal Neurological Institute, McGill University
#6th generation non-linear symmetric brain
template <- readNIfTI(system.file("MNI152_T1_2mm_brain.nii.gz", package="brainR")
, reorient=FALSE)
dtemp <- dim(template)
### 4500 - value that empirically value that presented a brain with gyri
### lower values result in a smoother surface
brain <- contour3d(template, x=1:dtemp[1], y=1:dtemp[2],
z=1:dtemp[3], level = 4500, alpha = 0.1, draw = FALSE)
drawScene.rgl(brain)
### this would be the ``activation'' or surface you want to render -
# hyper-intense white matter
contour3d(template, level = c(8200, 8250),alpha = c(0.5, 0.8), add = TRUE, color=c("yellow", "red"))### add text
text3d(x=dtemp[1]/2, y=dtemp[2]/2, z = dtemp[3]*0.98, text="Top")text3d(x=-0.98, y=dtemp[2]/2, z = dtemp[3]/2, text="Right")
fname <- "knitted_webGL.html"
writeWebGL_split(dir=getwd(), filename =fname,
template = system.file("my_template.html", package="brainR"), width=500,
writeIt=TRUE)
browseURL(fname)
```
## End(Not run)

# <span id="page-9-0"></span>Index

∗ brainR brainR-package, [2](#page-1-0) ∗ package brainR-package, [2](#page-1-0) brainR *(*brainR-package*)*, [2](#page-1-0) brainR-package, [2](#page-1-0) contour3d, *[2](#page-1-0)*, *[4](#page-3-0)*, *[6,](#page-5-0) [7](#page-6-0)* makeScene, [2](#page-1-0) nifti-class, *[2](#page-1-0)* rgl, *[2](#page-1-0)* rgl.ids, *[8](#page-7-0)* scene4d, [3](#page-2-0) write4D, *[2,](#page-1-0) [3](#page-2-0)*, [4](#page-3-0) write4D.file, *[5](#page-4-0)*, [6](#page-5-0) writeOBJ, *[4](#page-3-0)*, *[7](#page-6-0)* writeSTL, *[4](#page-3-0)*, *[7,](#page-6-0) [8](#page-7-0)* writeTrianglesSTL, [7](#page-6-0) writeWebGL, *[8](#page-7-0)* writeWebGL\_split, [8](#page-7-0)